## Package 'rCRM'

November 30, 2018

Type Package Title Regularized Continual Reassessment Method Version 0.1 Author Xiang Li, Hong Tian, Kevin Liu, Pilar Lim Maintainer Xiang Li <xli256@its.jnj.com> Description Fit a 2-parameter continual reassessment method (CRM) model (O'Quigley and Shen (1996), <doi: 10.2307/2532905>) regularized with L2 norm (Friedman et al. (2010), <doi: 10.18637/jss.v033.i01>) adjusted by the distance with the target dose limiting toxicity (DLT) rate. License GPL  $(>= 2)$ Encoding UTF-8 LazyData true **Imports** Rcpp  $(>= 0.12.19)$ LinkingTo Rcpp, RcppEigen NeedsCompilation yes Repository CRAN

Date/Publication 2018-11-30 16:40:03 UTC

### R topics documented:

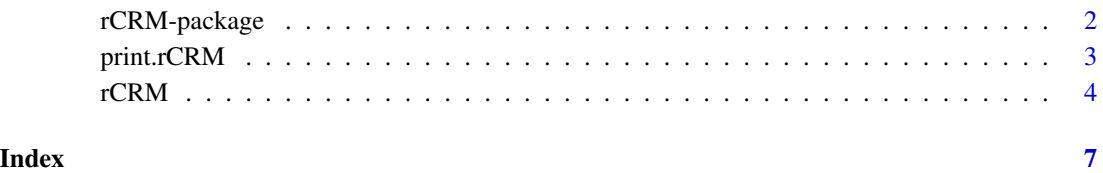

<span id="page-1-0"></span>

#### Description

Fit a 2-parameter CRM model (O'Quigley and Shen 1996) regularized with L2 norm (Friedman et al. 2010) adjusted by the distance with the target DLT rate.

The package uses one-step coordinate descent algorithm and runs extremely fast.

#### Details

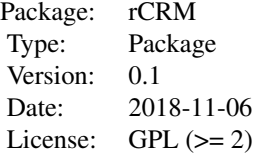

Functions: [rCRM](#page-3-1)

#### Author(s)

Xiang Li, Hong Tian, Kevin Liu, Pilar Lim Maintainer: Xiang Li <xli256@its.jnj.com>

#### References

O'Quigley, J., Shen, L.Z. (1996). *Continual reassessment method: a likelihood approach. Biometrics, pp.673-684.*

Friedman, J., Hastie, T. and Tibshirani, R. (2010). *Regularization paths for generalized linear models via coordinate descent, Journal of Statistical Software, Vol. 33(1), 1.*

#### Examples

```
set.seed(1213)
dose0=c(1:6)prob0=c(0.007, 0.086, 0.294, 0.545, 0.731, 0.841)
m=3; Y=NULL; X=NULL
for (i in 1:length(dose0)) {
  Y=c(Y, rbinom(m, size=1, prob=prob0[i]))
  X=c(X, rep(i, m))
}
```

```
fiti=rCRM(X, Y, dose0, tp=0.3, mlambda=10)
# attributes(fiti)
```
#### print.rCRM *Print a rCRM Object*

#### Description

Print a summary of results

#### Usage

## S3 method for class 'rCRM'  $print(x, \text{ digits} = 3, \ldots)$ 

#### Arguments

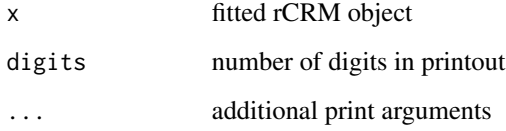

#### Details

The performed model is printed, followed by the estimated probability of DLT from a fitted rCRM object.

#### Value

The data frame above is silently returned

#### Author(s)

Maintainer: Xiang Li <xli256@its.jnj.com>

#### See Also

[rCRM](#page-3-1)

#### Examples

```
set.seed(1213)
dose0=c(1:6)prob0=c(0.007, 0.086, 0.294, 0.545, 0.731, 0.841)
m=3; Y=NULL; X=NULL
for (i in 1:length(dose0)) {
 Y=c(Y, rbinom(m, size=1, prob=prob0[i]))
 X=c(X, rep(i, m))}
fiti=rCRM(X, Y, dose0, tp=0.3, mlambda=10)
# attributes(fiti)
fiti
```
<span id="page-3-1"></span>

rCRM *Fit a 2-parameter CRM*

#### Description

Fit a 2-parameter CRM model (O'Quigley and Shen 1996) regularized with L2 norm (Friedman et al. 2010) adjusted by the distance with the target DLT rate.

#### Usage

```
rCRM(x, y, dose0, tp = 0.3, family = "2P", mlambda = 1, nlambda = 50, rlambda = NULL,wldose = NULL, nfolds = length(y), fold = NULL, keep.beta = FALSE,
thresh = 1e-07, maxit = 1e+04, threshP = 1e-06, threshB = 100)
```
#### Arguments

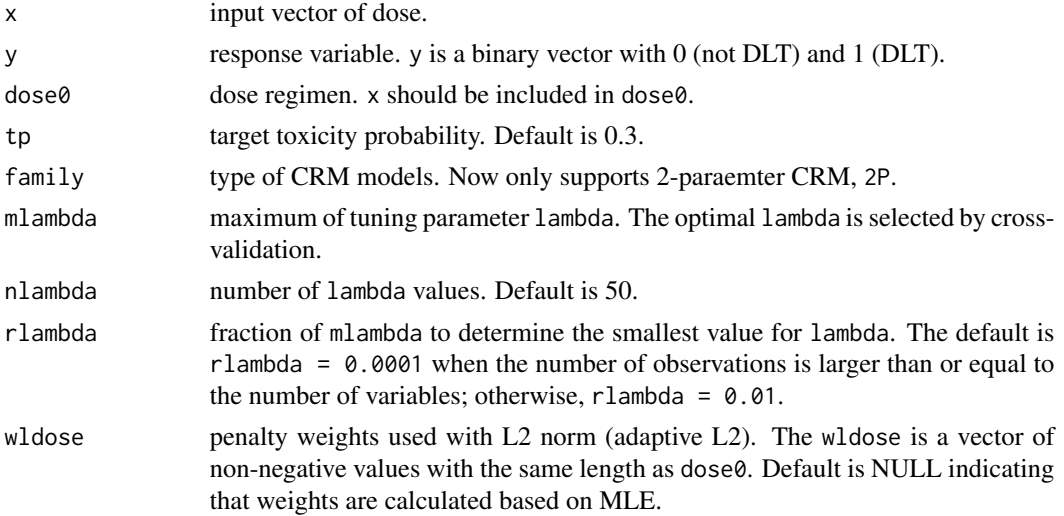

<span id="page-3-0"></span>

#### rCRM 5

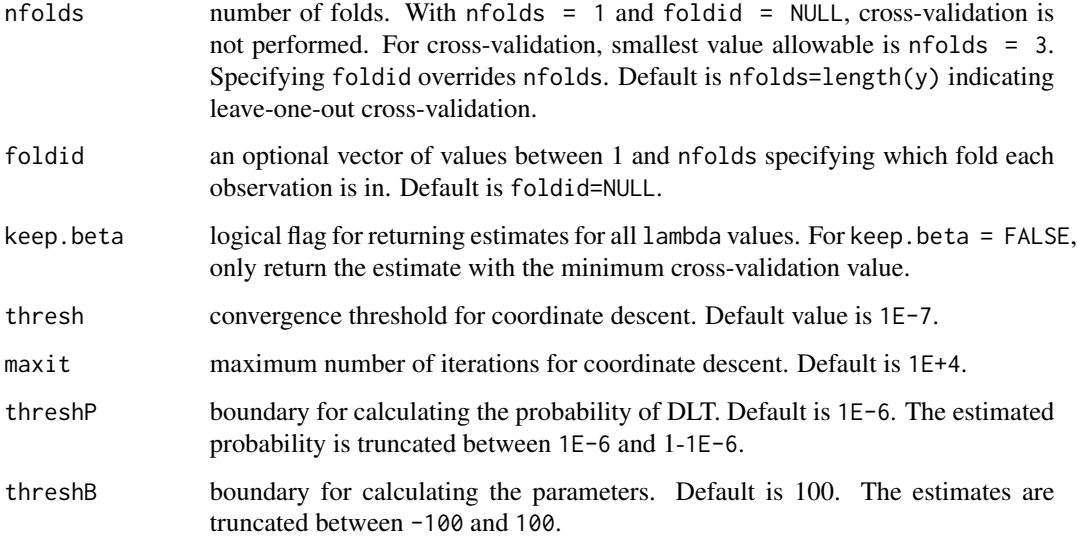

#### Details

One-step coordinate descent algorithm is applied for each lambda. Cross-validation is used for tuning parameters.

#### Value

An object with S3 class "rCRM".

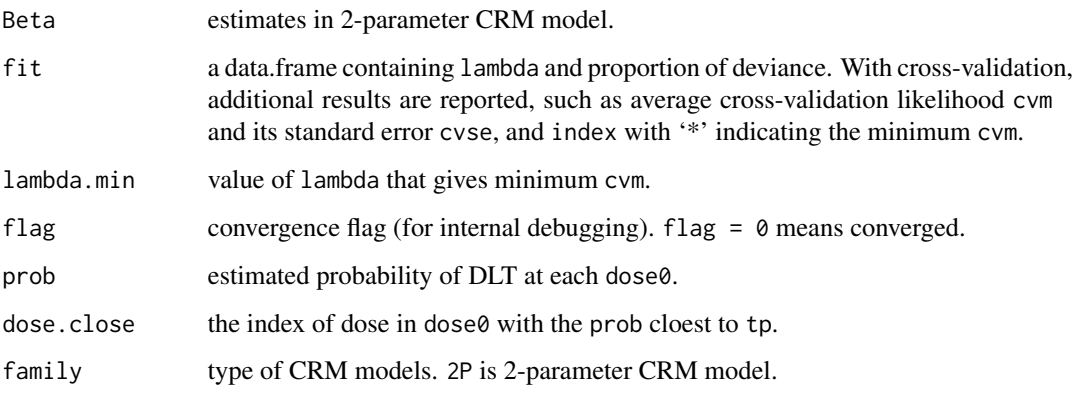

#### Warning

It may terminate and return NULL.

#### Author(s)

Maintainer: Xiang Li <xli256@its.jnj.com>

#### References

O'Quigley, J., Shen, L.Z. (1996). *Continual reassessment method: a likelihood approach. Biometrics, 673-684.*

Friedman, J., Hastie, T. and Tibshirani, R. (2010). *Regularization paths for generalized linear models via coordinate descent, Journal of Statistical Software, Vol. 33(1), 1.*

#### Examples

```
set.seed(1213)
dose0=c(1:6)prob0=c(0.007, 0.086, 0.294, 0.545, 0.731, 0.841)
m=3; Y=NULL; X=NULL
for (i in 1:length(dose0)) {
  Y=c(Y, rbinom(m, size=1, prob=prob0[i]))
 X=c(X, rep(i, m))
}
fiti=rCRM(X, Y, dose0, tp=0.3, mlambda=10)
# attributes(fiti)
```
# <span id="page-6-0"></span>Index

∗Topic CRM rCRM, [4](#page-3-0) rCRM-package, [2](#page-1-0) ∗Topic L2-norm rCRM-package, [2](#page-1-0) ∗Topic Package rCRM-package, [2](#page-1-0) ∗Topic Print print.rCRM, [3](#page-2-0) ∗Topic Regularization  $rCRM, 4$  $rCRM, 4$ rCRM-package, [2](#page-1-0)

print.rCRM, [3](#page-2-0)

rCRM, *[2,](#page-1-0) [3](#page-2-0)*, [4](#page-3-0) rCRM-package, [2](#page-1-0)